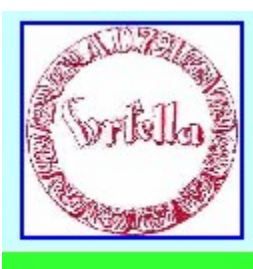

#### Herzlich Willkommen

bei dem Digitalen Stammtisch im Verein für Geschichte und Heimatkunde Oberursel (Taunus) e.V.

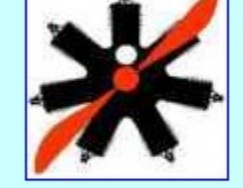

Digitaler Stammtisch

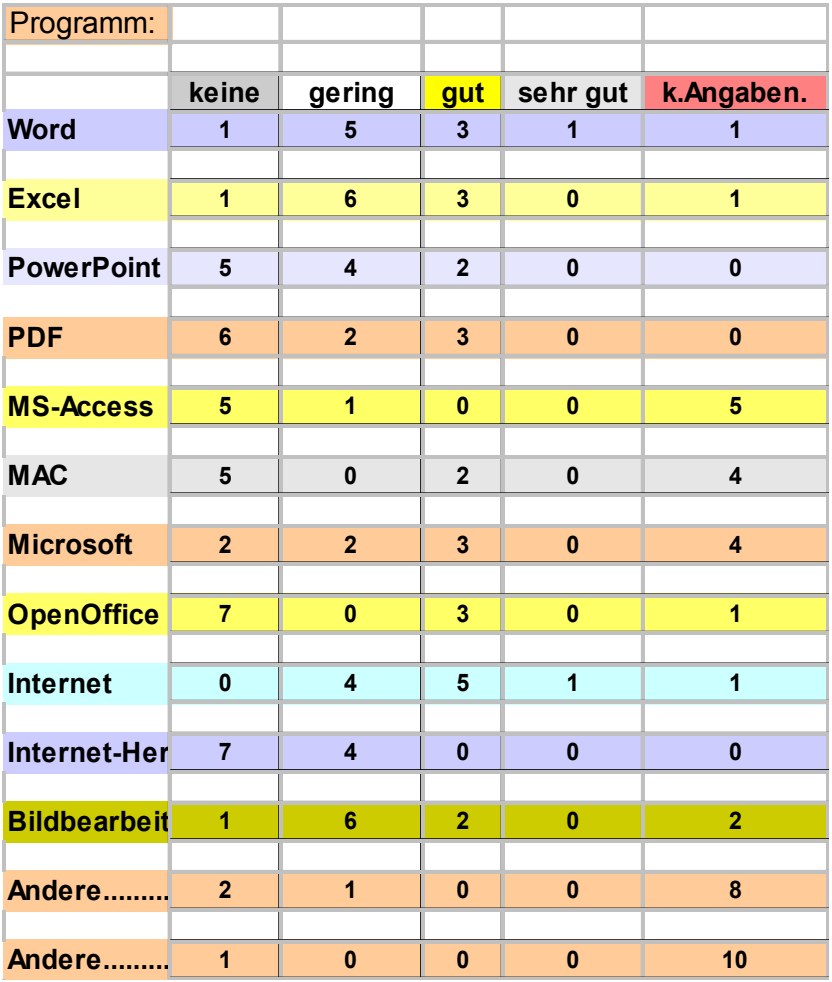

# Kenntnisstand der Teilnehmer

*Quelle: HSObu\_11\_010*

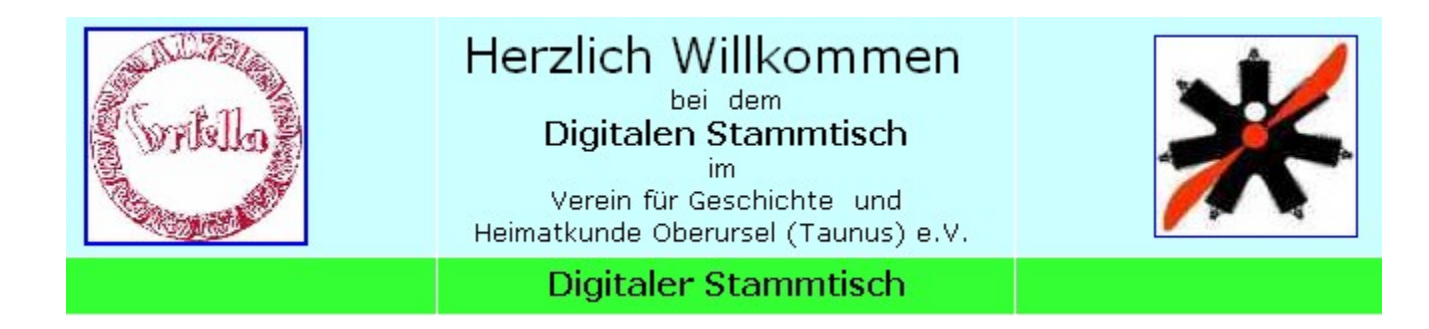

## Kenntnisstand der Teilnehmer

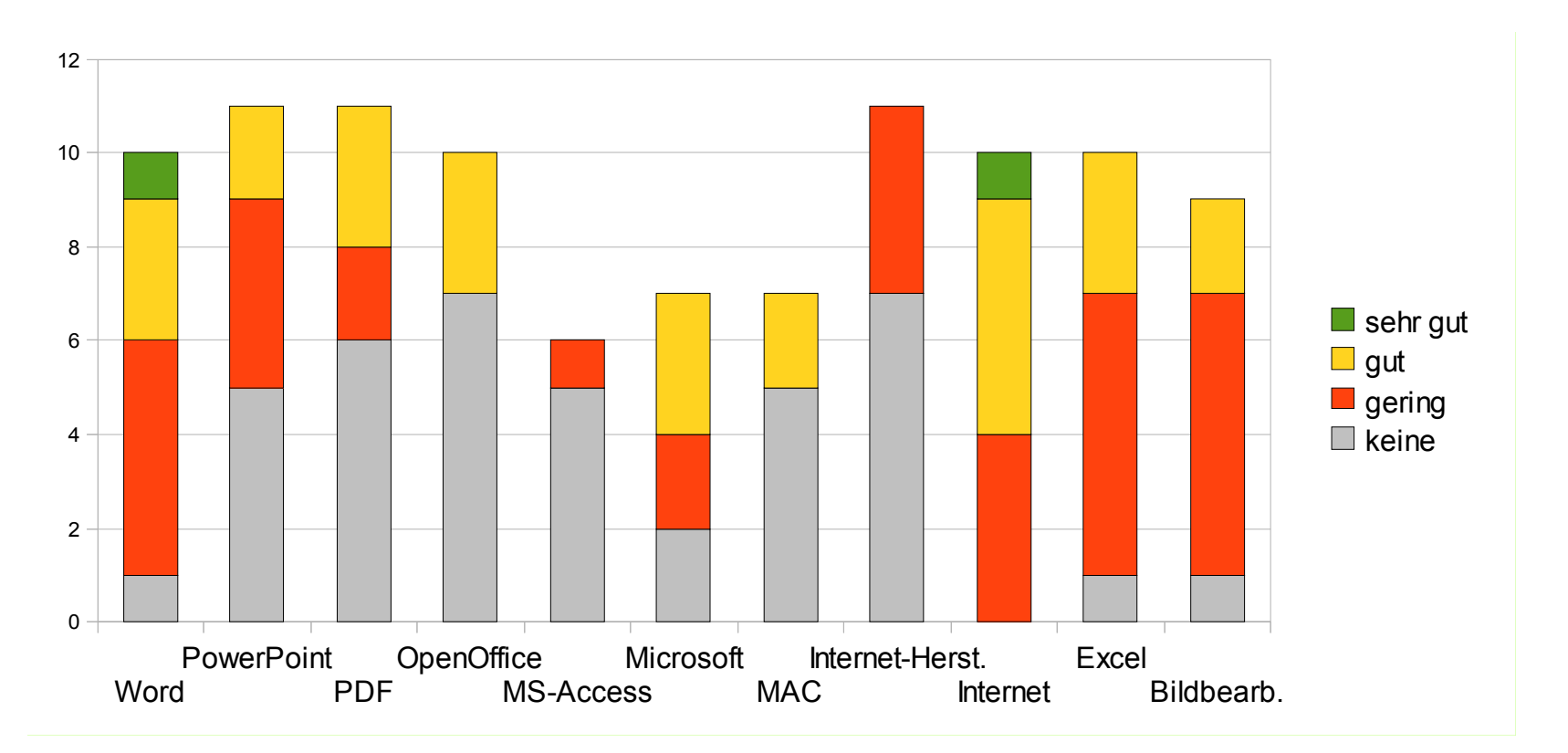

*Quelle: HSObu\_11\_010*

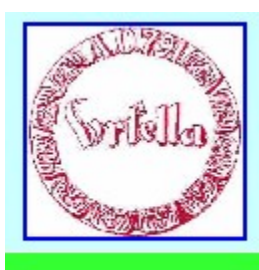

#### Herzlich Willkommen

bei dem Digitalen Stammtisch im Verein für Geschichte und Heimatkunde Oberursel (Taunus) e.V.

Digitaler Stammtisch

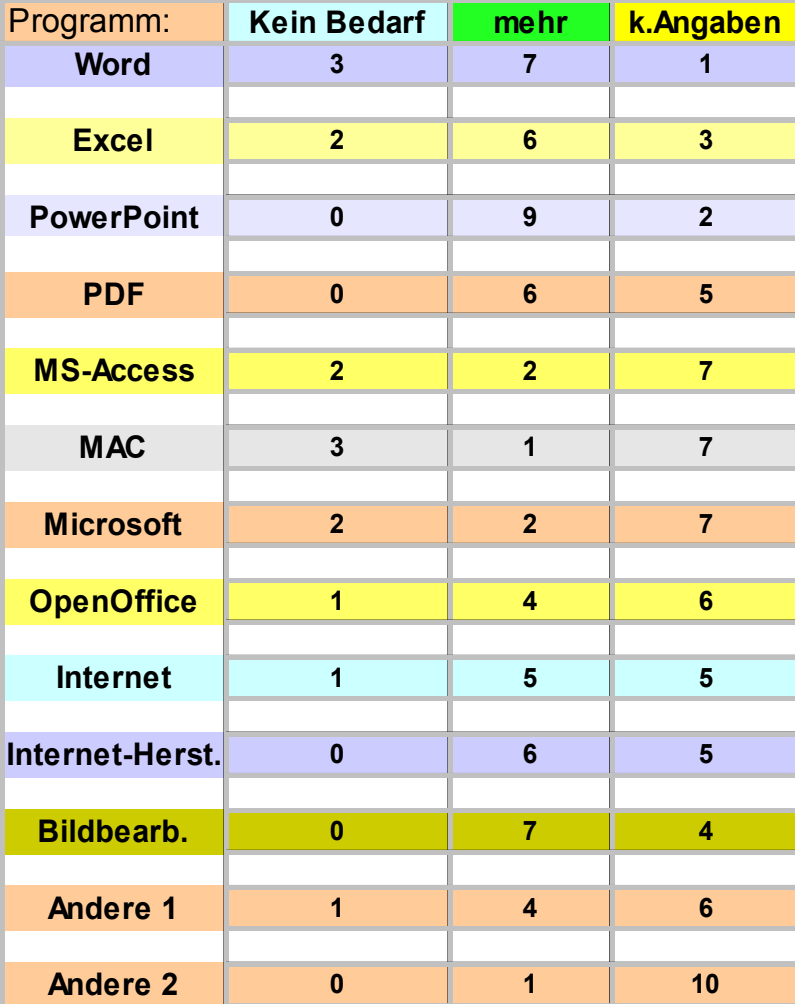

### Wünsche der Teilnehmer

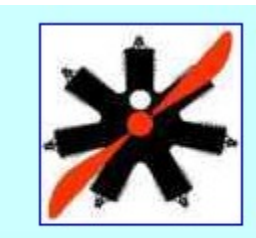

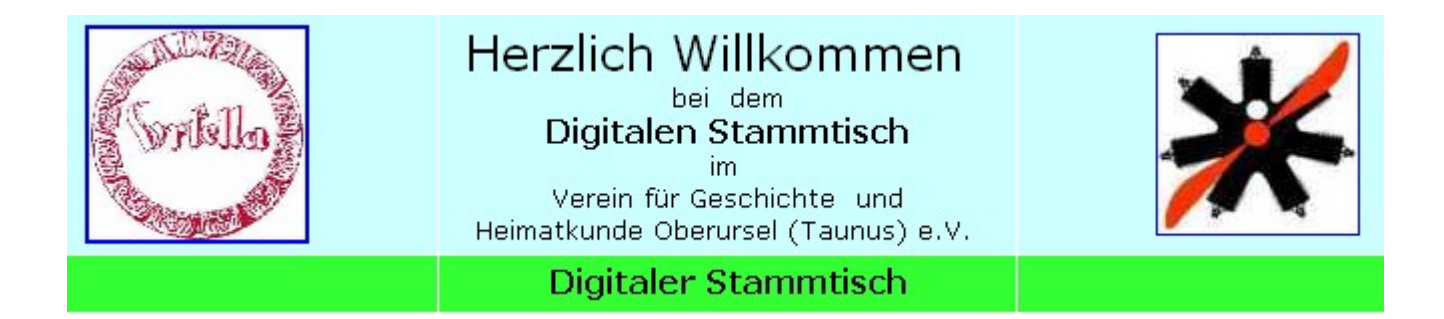

## Wünsche der Teilnehmer

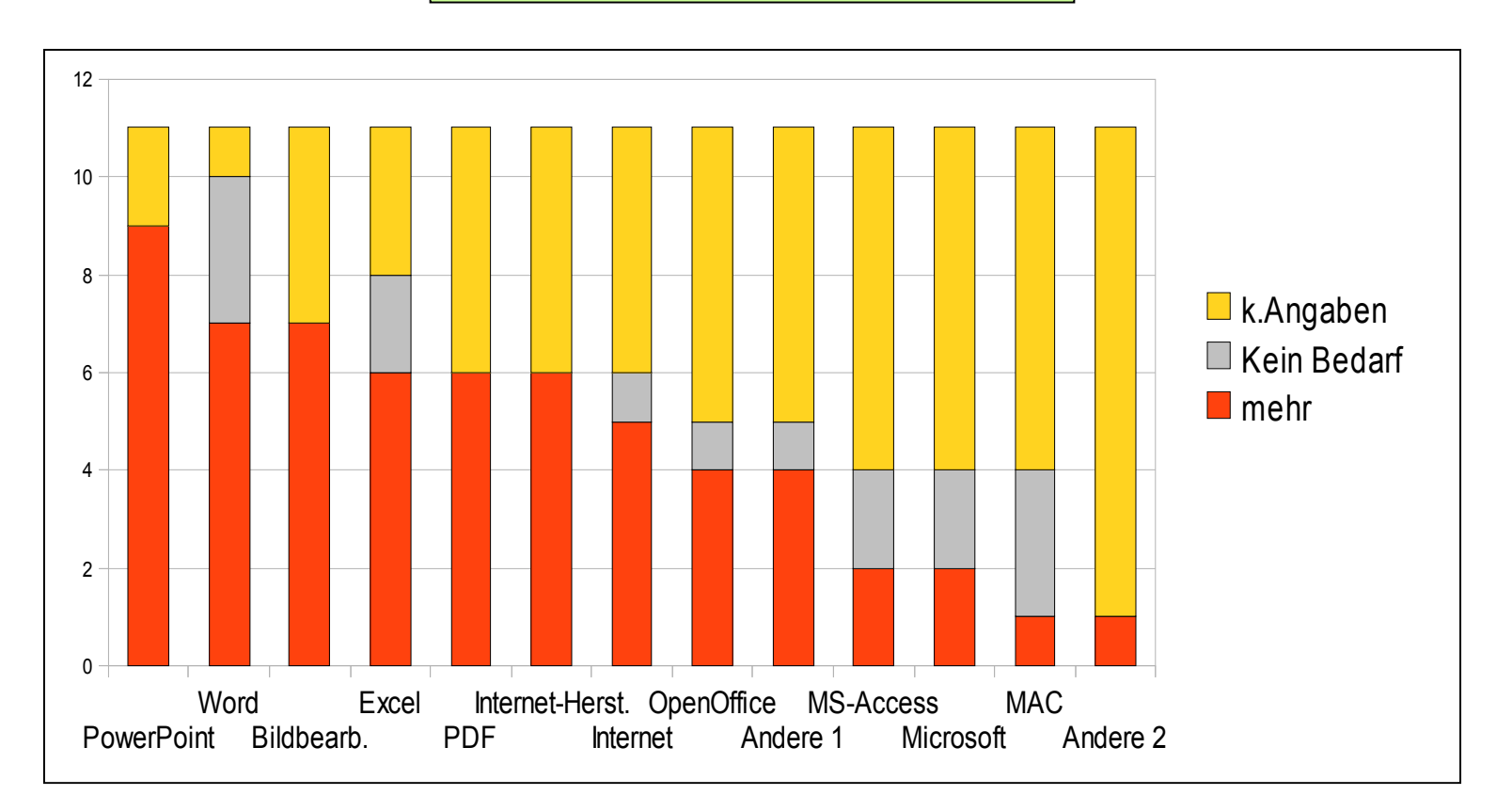

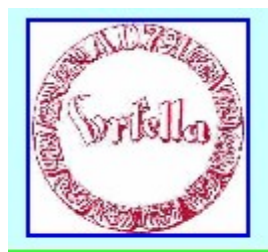

### Herzlich Willkommen

bei dem Digitalen Stammtisch

im Verein für Geschichte und Heimatkunde Oberursel (Taunus) e.V.

Digitaler Stammtisch

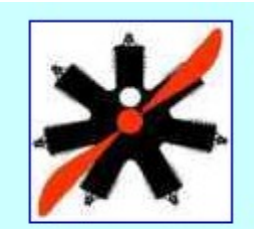

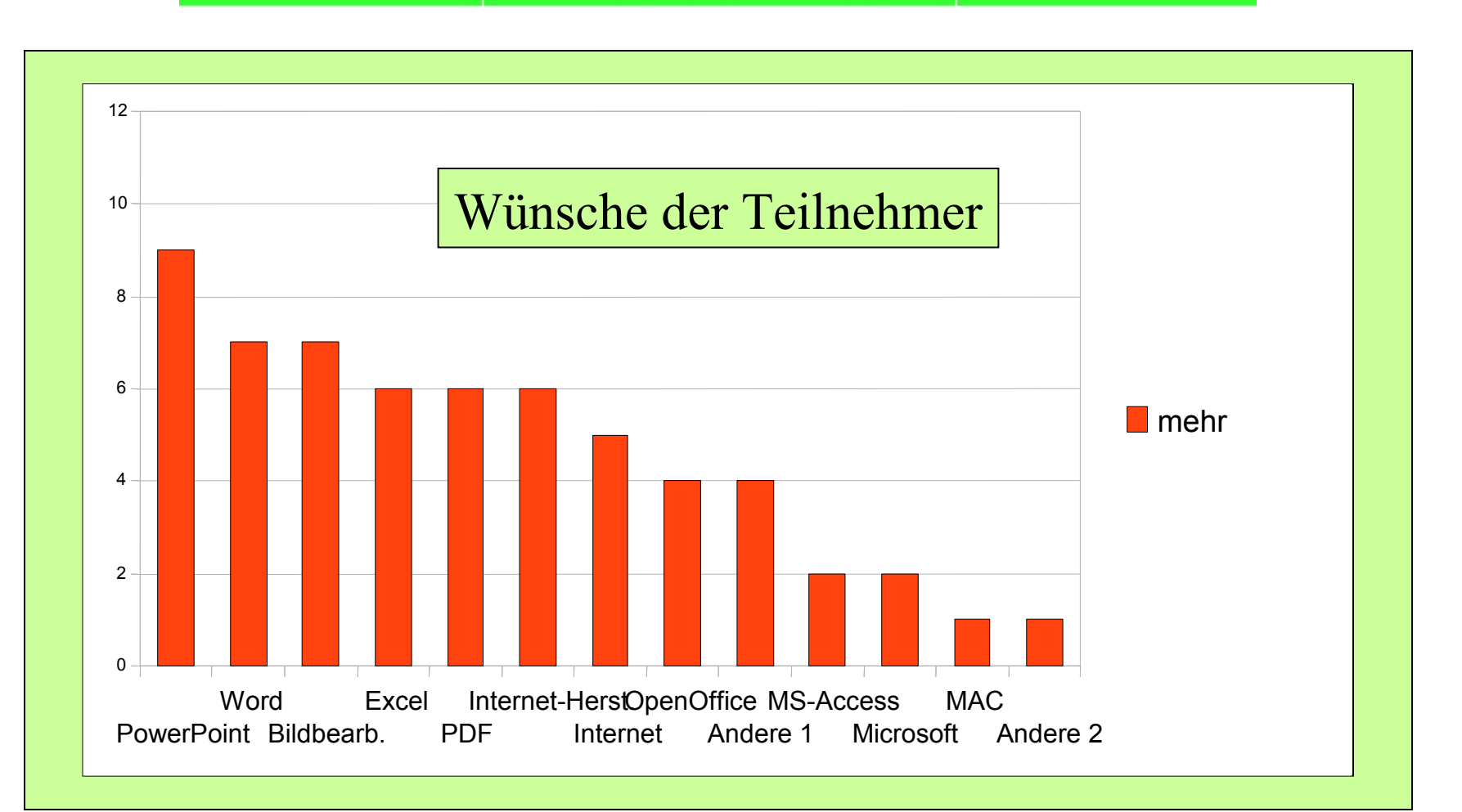